## Gelenkköpfe Шарнирные головки

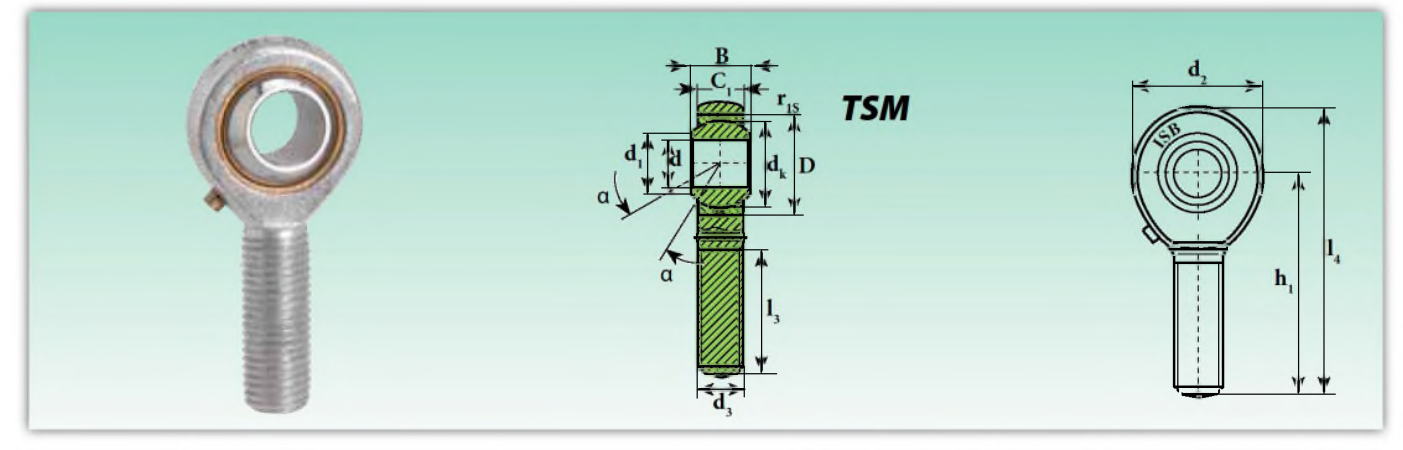

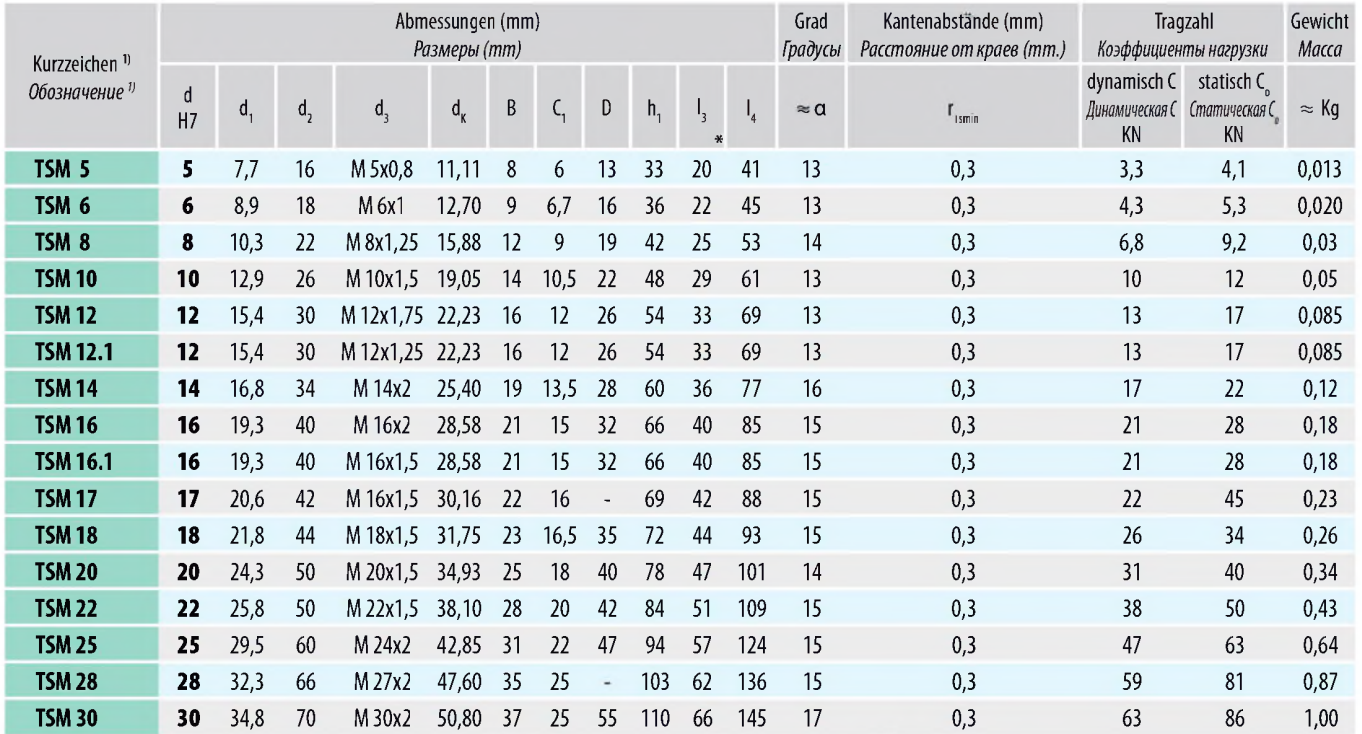

Auf Anfrage aus nichtrostendem Stahl erhältlich (Innenring AISI 440 C - Gehäuse AISI 304) На заказ, поставляются из нержавеющей стали (внутреннее кольцо AISI 440 С - внешнее кольцо AISI 304)

www.orel-podshipnik.ru

91

<sup>1)</sup> Für Linksgewinde das Nachsetzzeichen "L" hinzufügen (Beispiel: TSML..) Для левой резьбы следует добавить суффикс "L" (например: TSML..)

Gleitpaarung: Stahl/Bronze Скользящее соединение: сталь/бронза TSM entspricht *coomerned strution opputsu*<br>TSM entspricht *coomeemcmeyem*: GAKR..-PB INA und *u* SAKAC..M SKF<br>\* Mindestlänge *Muunnagrang Anum* Mindestlänge Минимальная длина

## Gelenkköpfe (wartungsfrei) Шарнирные головки (не требующие смазки)

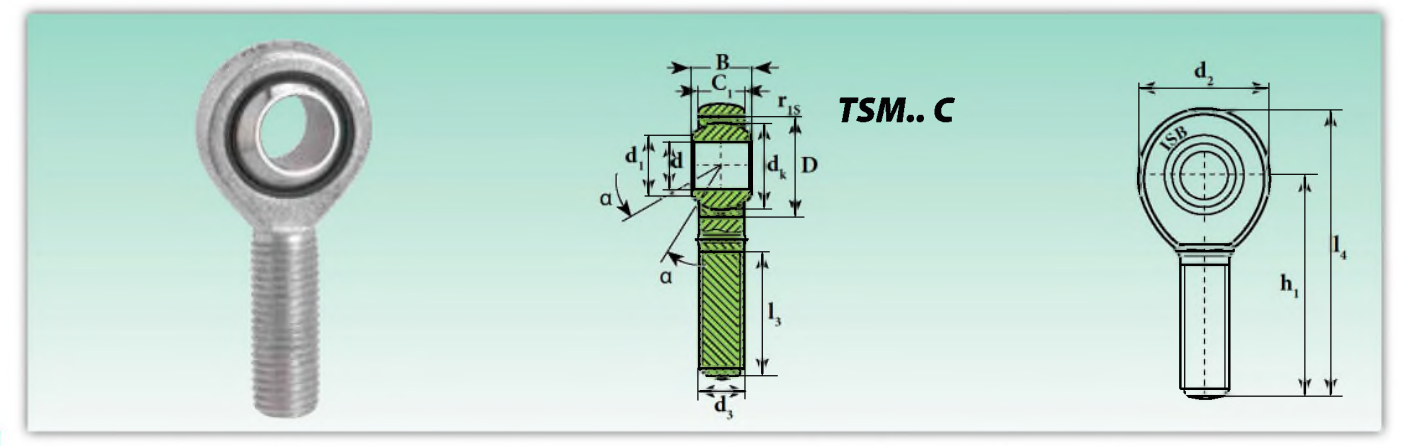

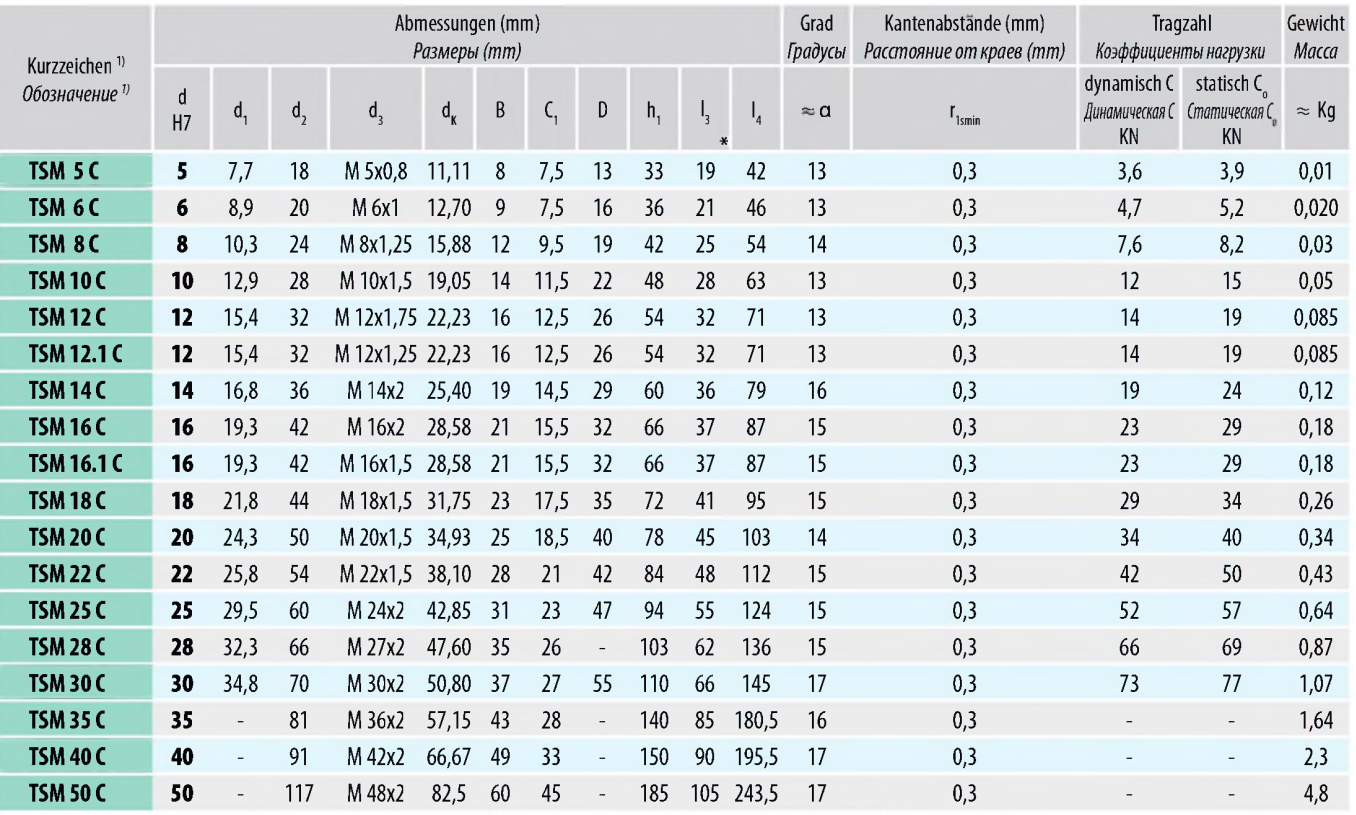

Auf Anfrage aus nichtrostendem Stahl erhältlich (Innenring AISI 440 C - Gehäuse AISI 304) На заказ, поставляются из нержавеющей стали (внутреннее кольцо AISI 440 С - внешнее кольцо AISI 304)

www.orel-podshipnik.ru

92

<sup>1)</sup> Für Linksgewinde das Nachsetzzeichen "L" hinzufügen (Beispiel: TSML..C) Для левой резьбы следует добавить суффикс "L" (например: TSML..C) Gleitpaarung: Stahl/PTFE Скользящее соединение: сталь/РТFE TSM..C entspricht coomsemcmsyem: GAKR..-PW INA und u SAKB..F SKF Mindestlänge Минимальная длина